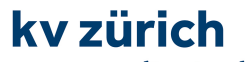

die wirtschaftsschule.

### **1.4.1 Informationsmanagement und Administration**

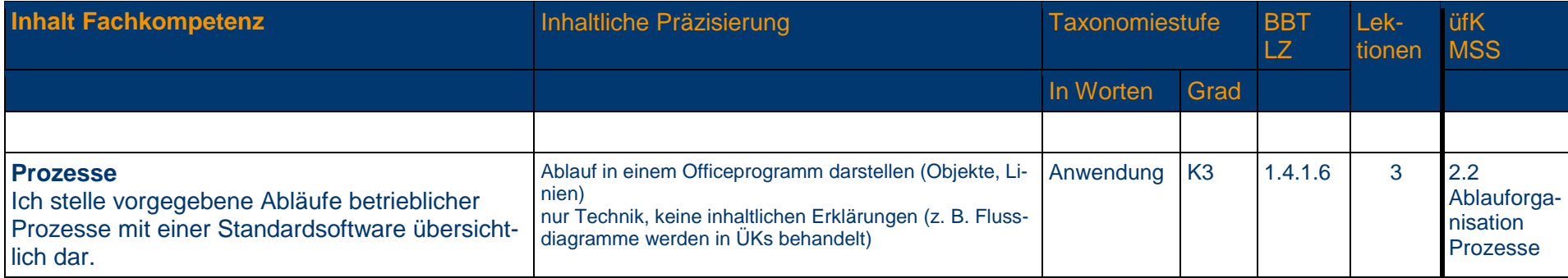

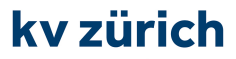

#### **1.4.2 Grundlagen der Informatik**

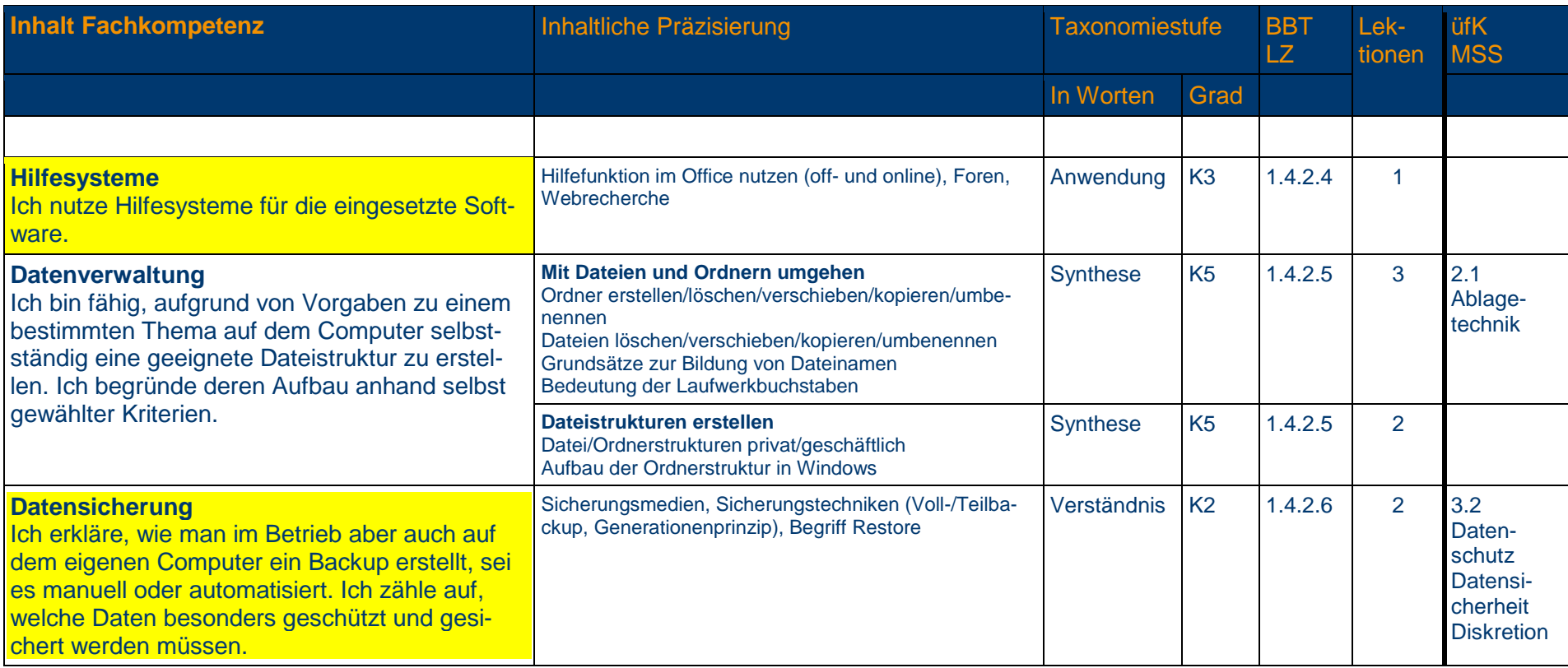

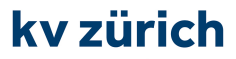

#### **1.4.3 Schriftliche Kommunikation**

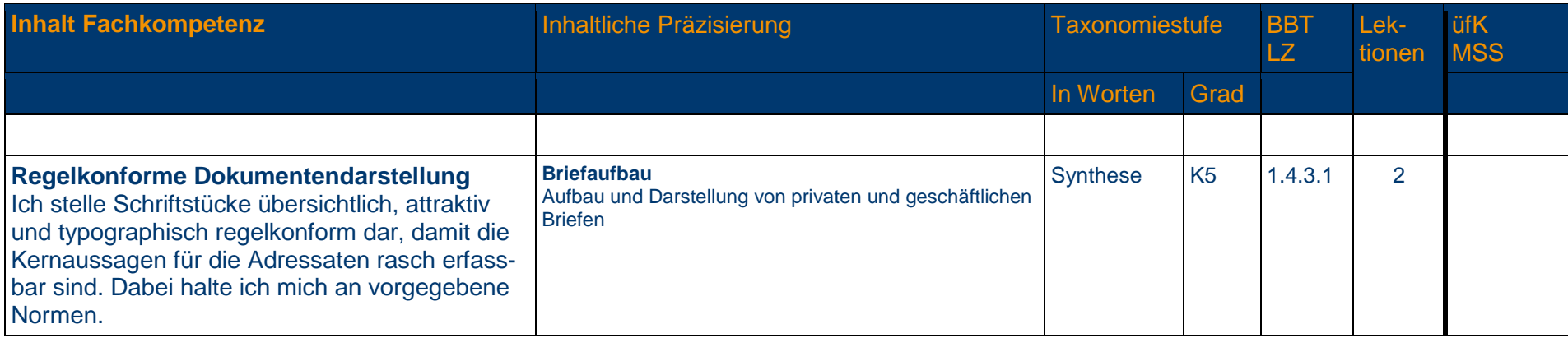

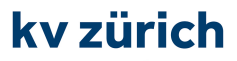

#### **1.4.4 Präsentation**

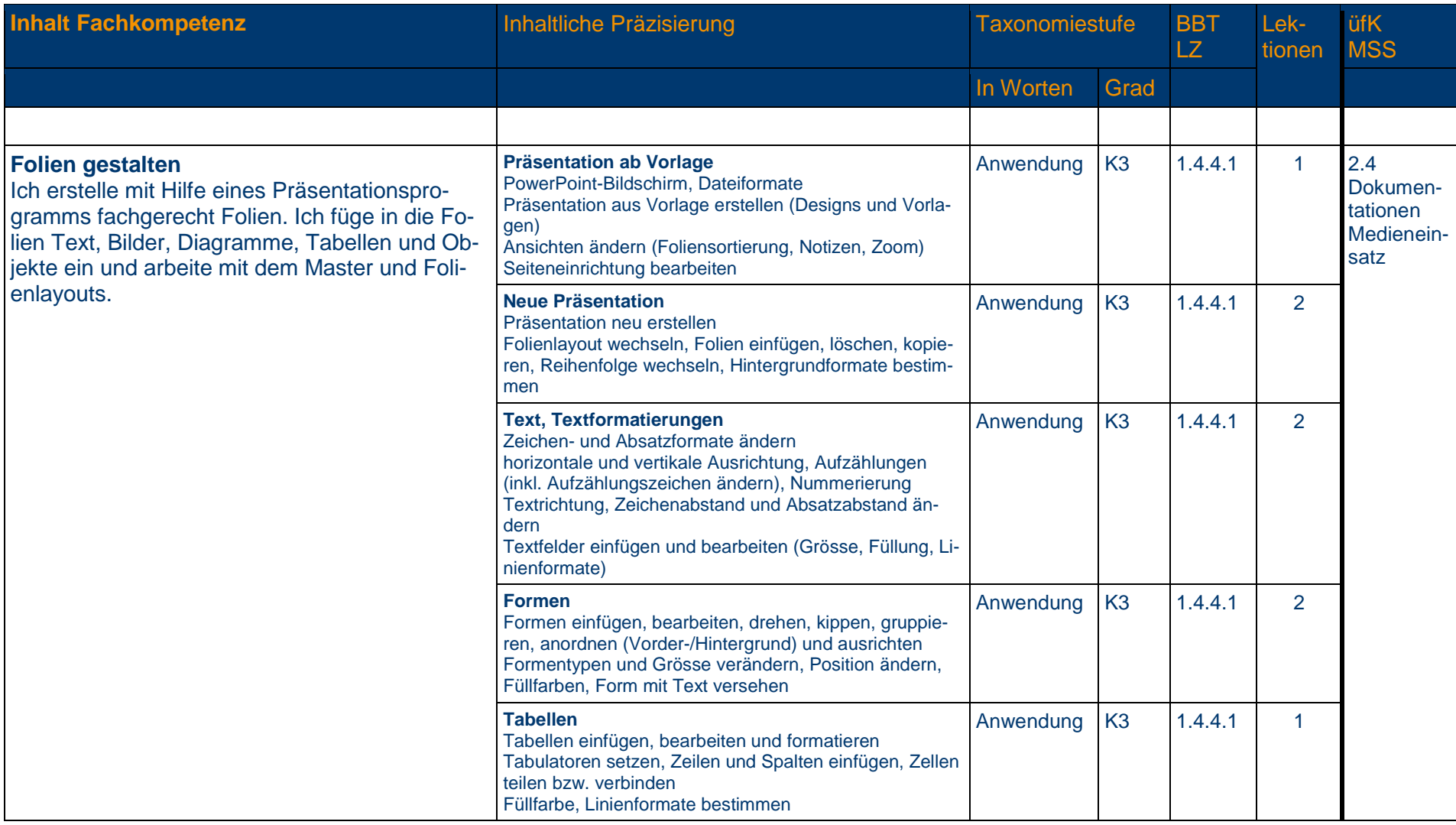

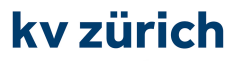

#### **1.4.4 Präsentation**

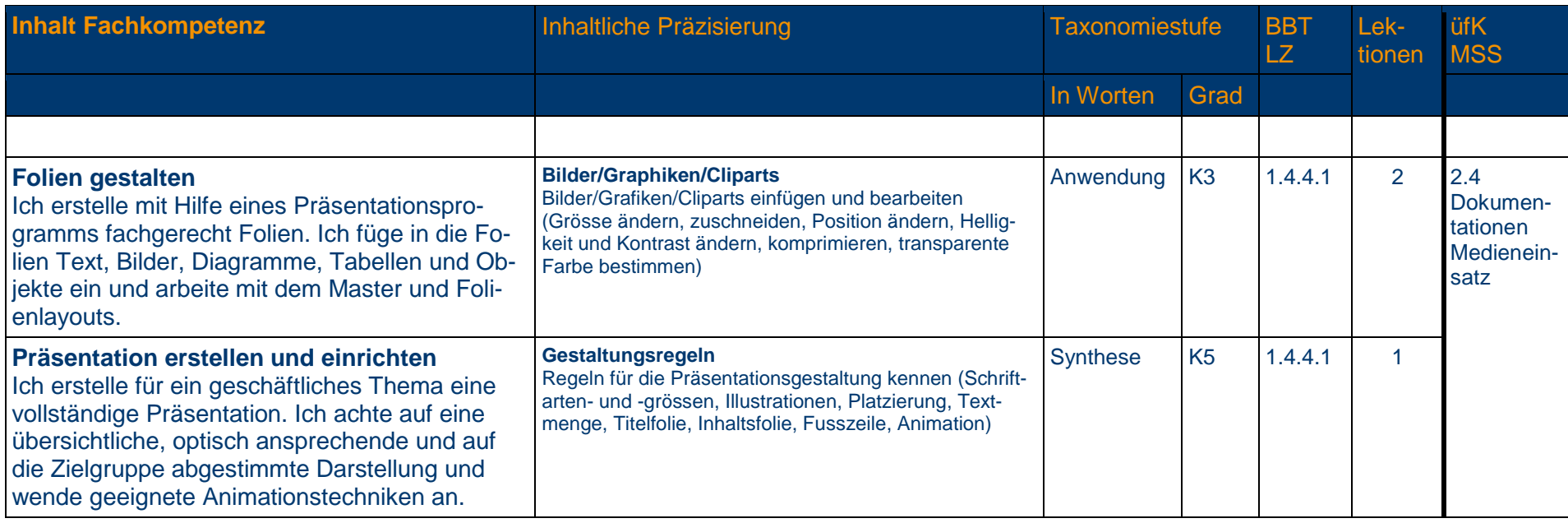

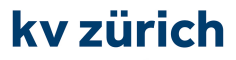

#### **1.4.5 Tabellenkalkulation**

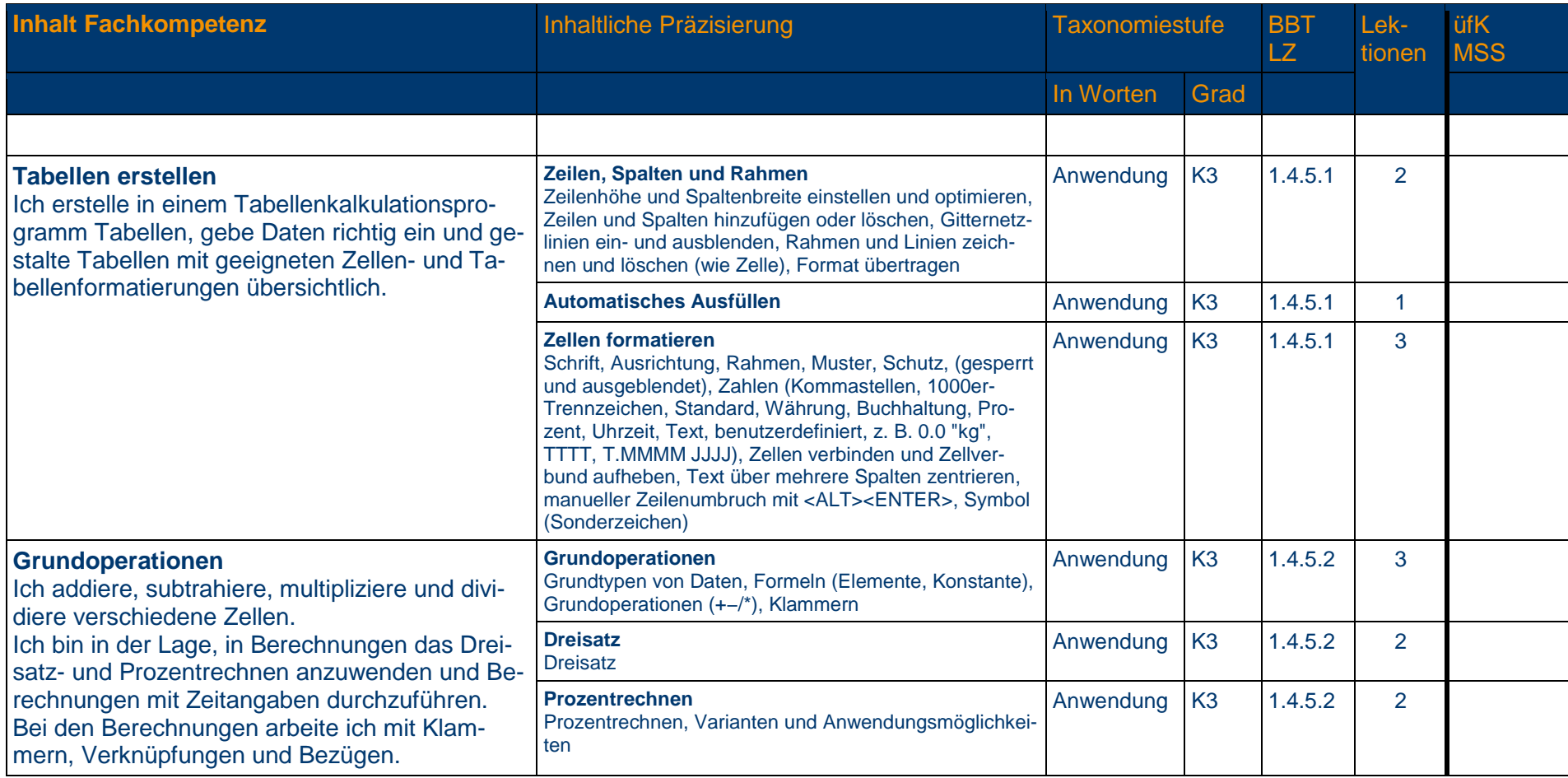

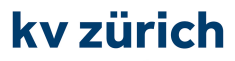

#### **1.4.6 Textgestaltung**

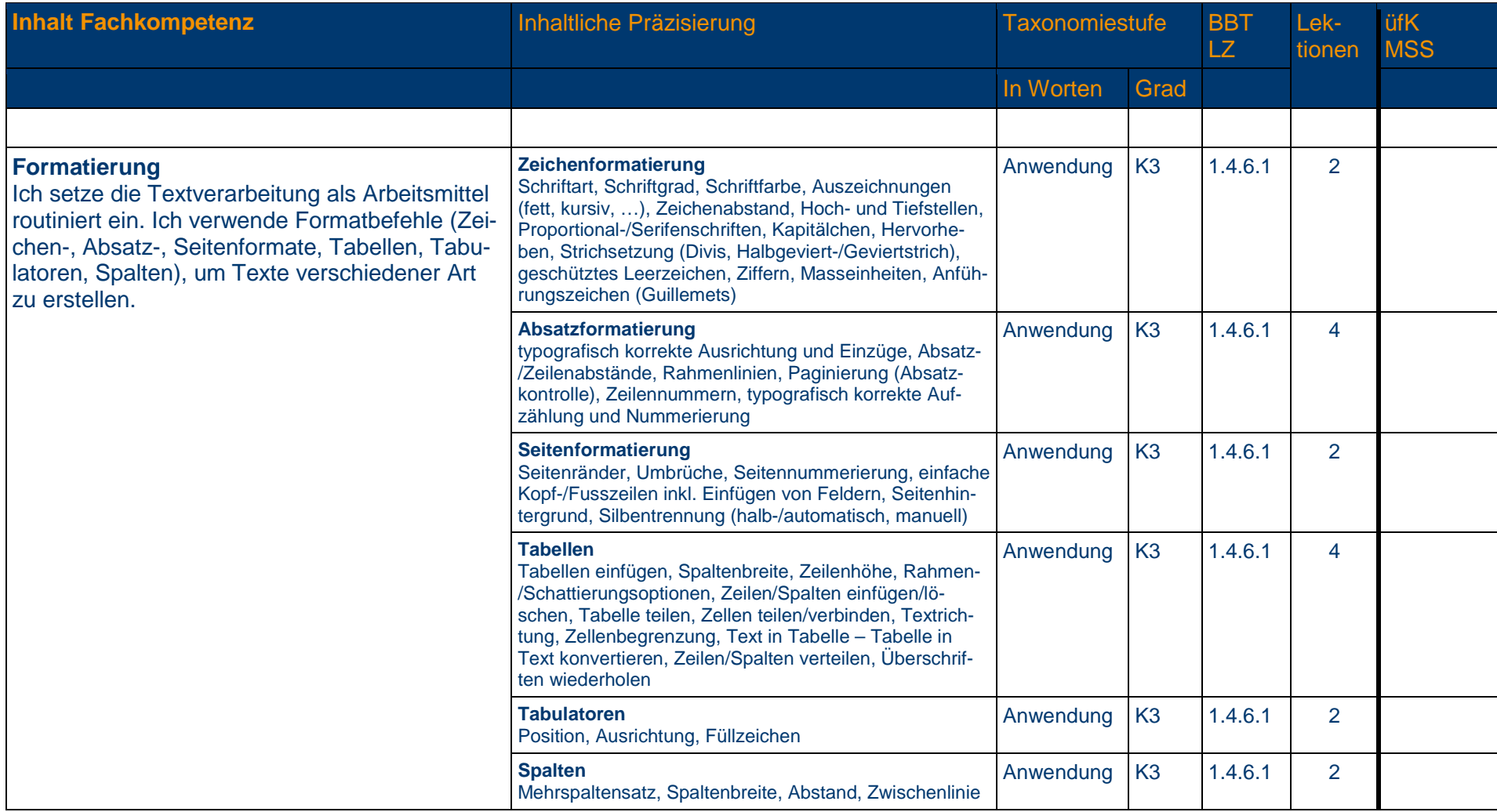

### **1.4.7 Betriebssystem und Dateimanagement**

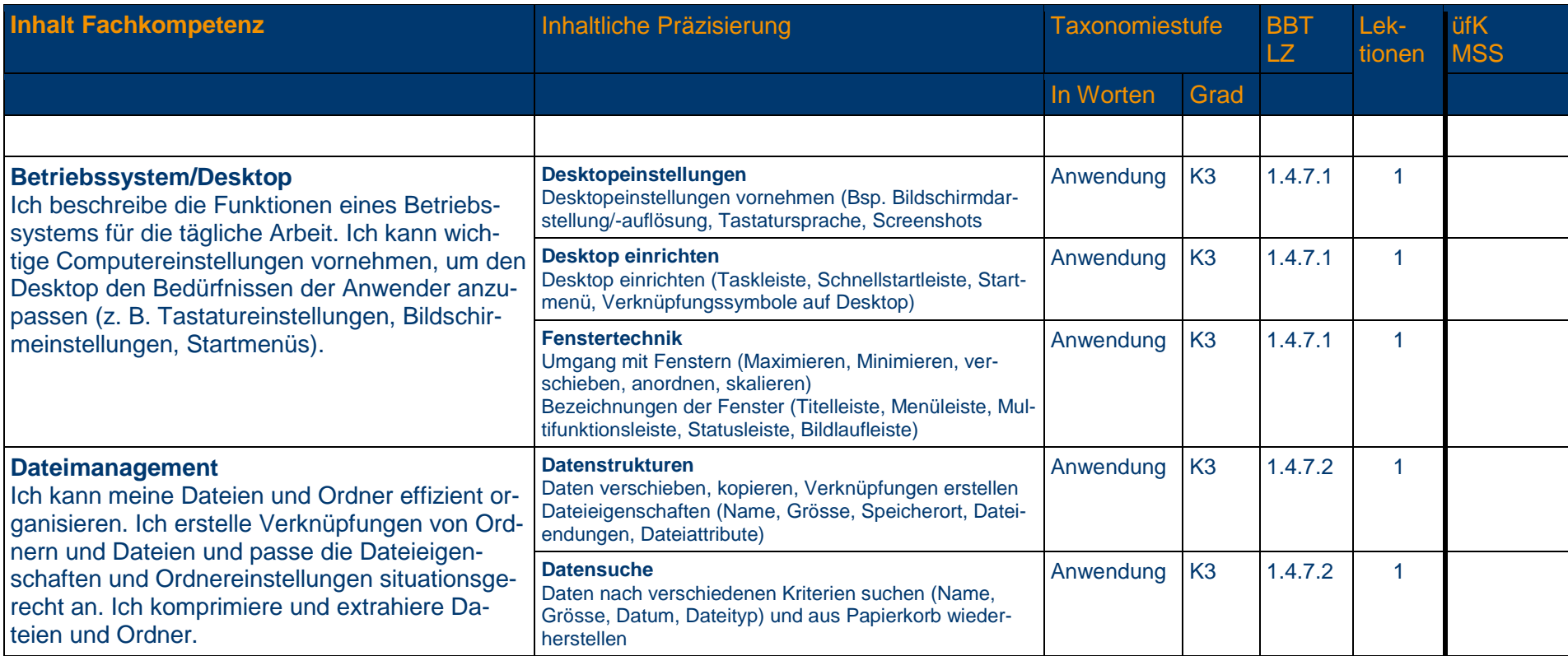

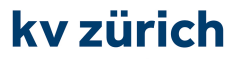

#### **1.4.10 E-Mail und Internet**

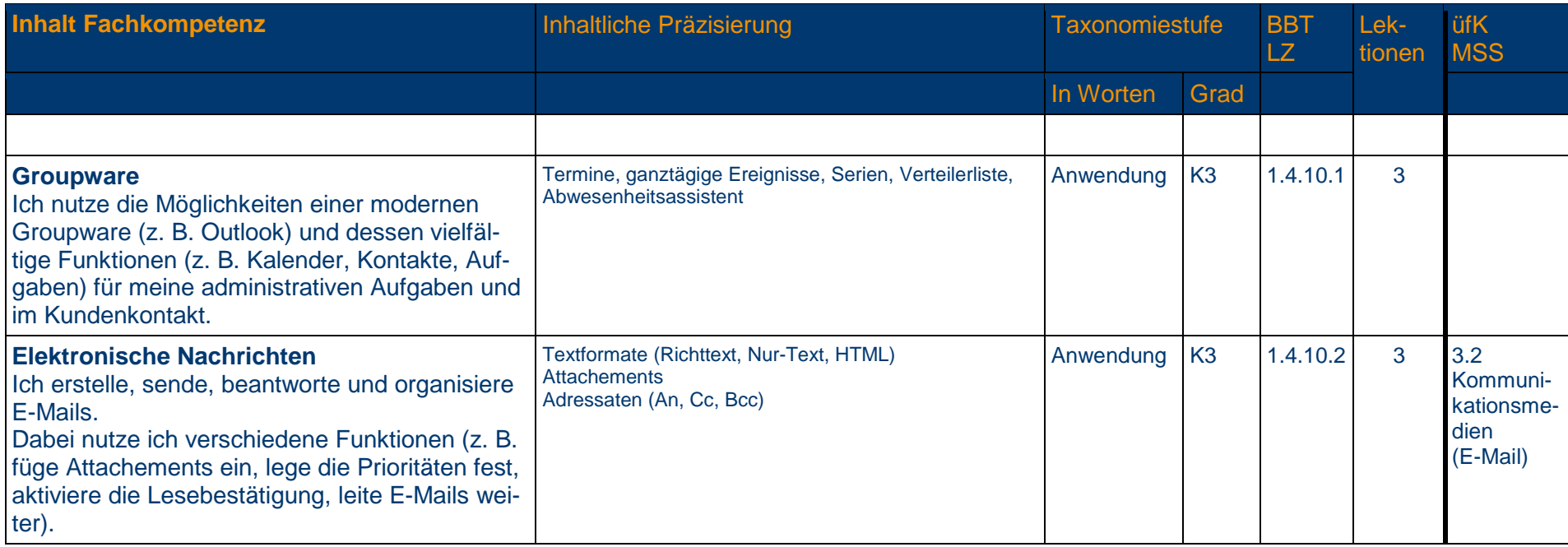

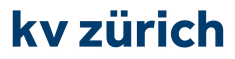

#### **1.4.10 E-Mail und Internet**

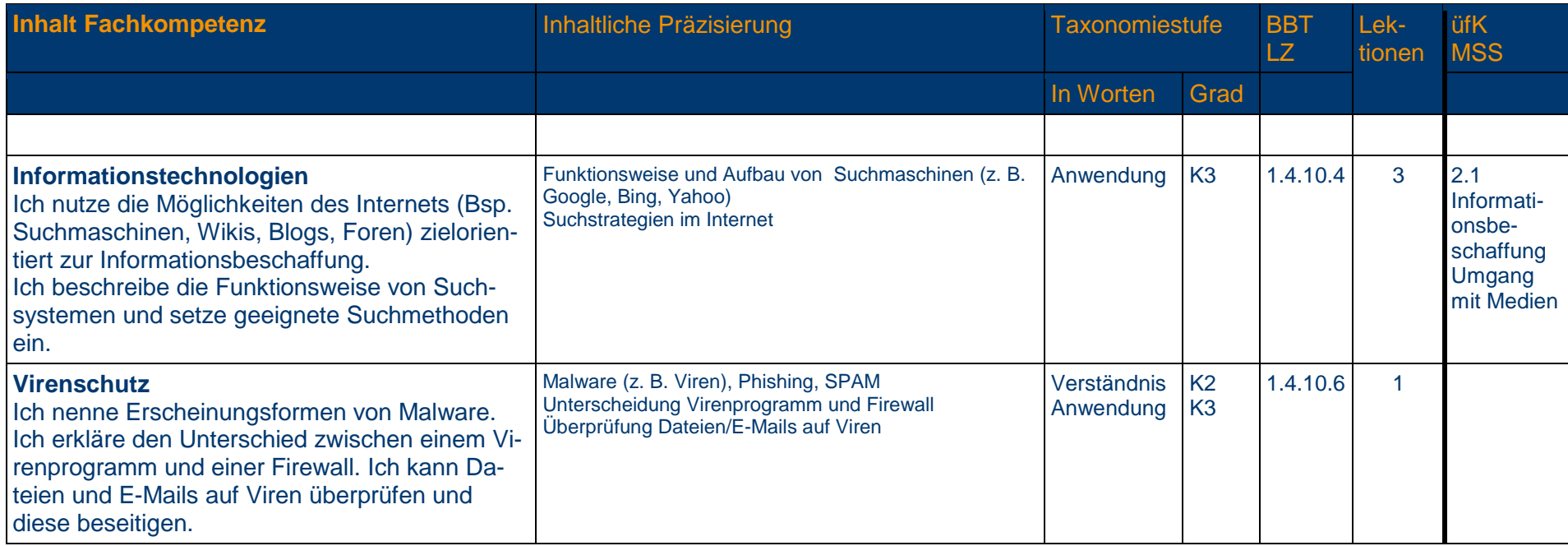

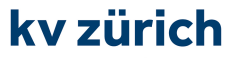

die wirtschaftsschule.

### **Inhalt Fachkompetenz**Inhaltliche Präzisierung Taxonomiestufe BBT  $LZ$ Lek-Lek- üfK<br>tionen MSS In Worten Grad **Prüfungslektionen**<sup>4</sup> **Gesamtzahl Lektionen** 72 **Prüfungslektionen**

## **Alle gelb hinterlegten**

**Richt- oder Leistungsziele**

**sind zwingend in diesem Semester abzuschliessen!** 

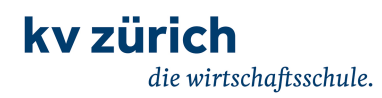

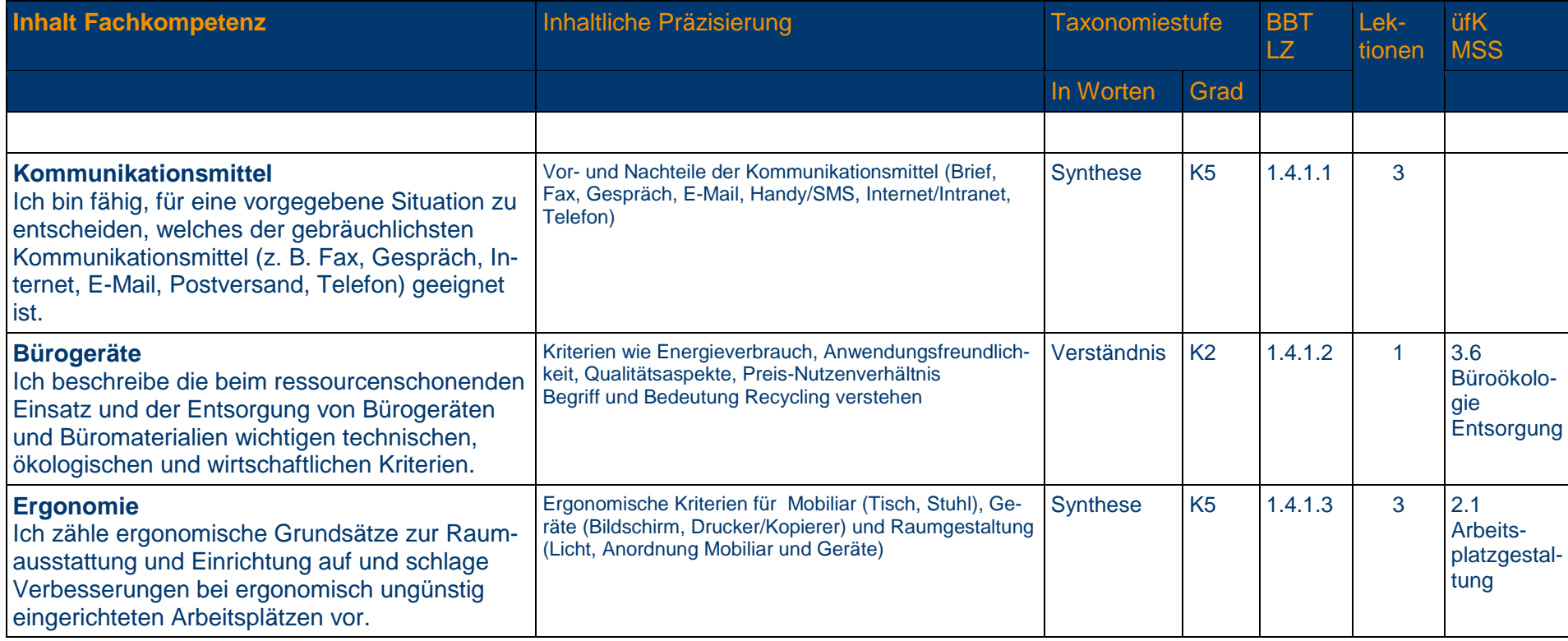

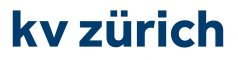

### **1.4.1 Informationsmanagement und Administration**

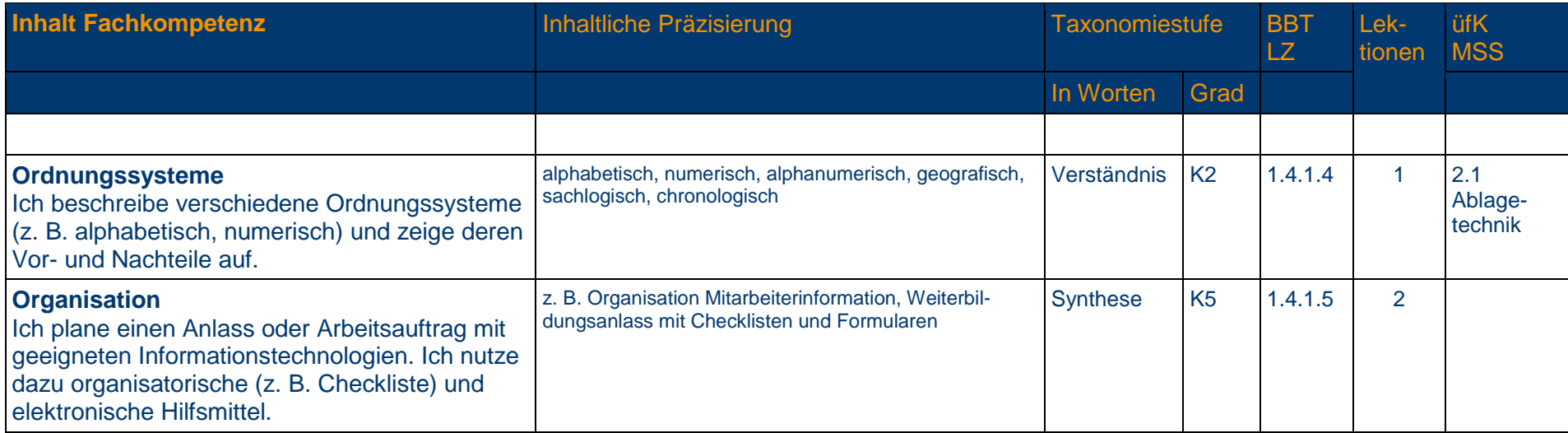

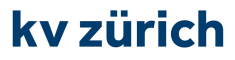

### **1.4.2 Grundlagen der Informatik**

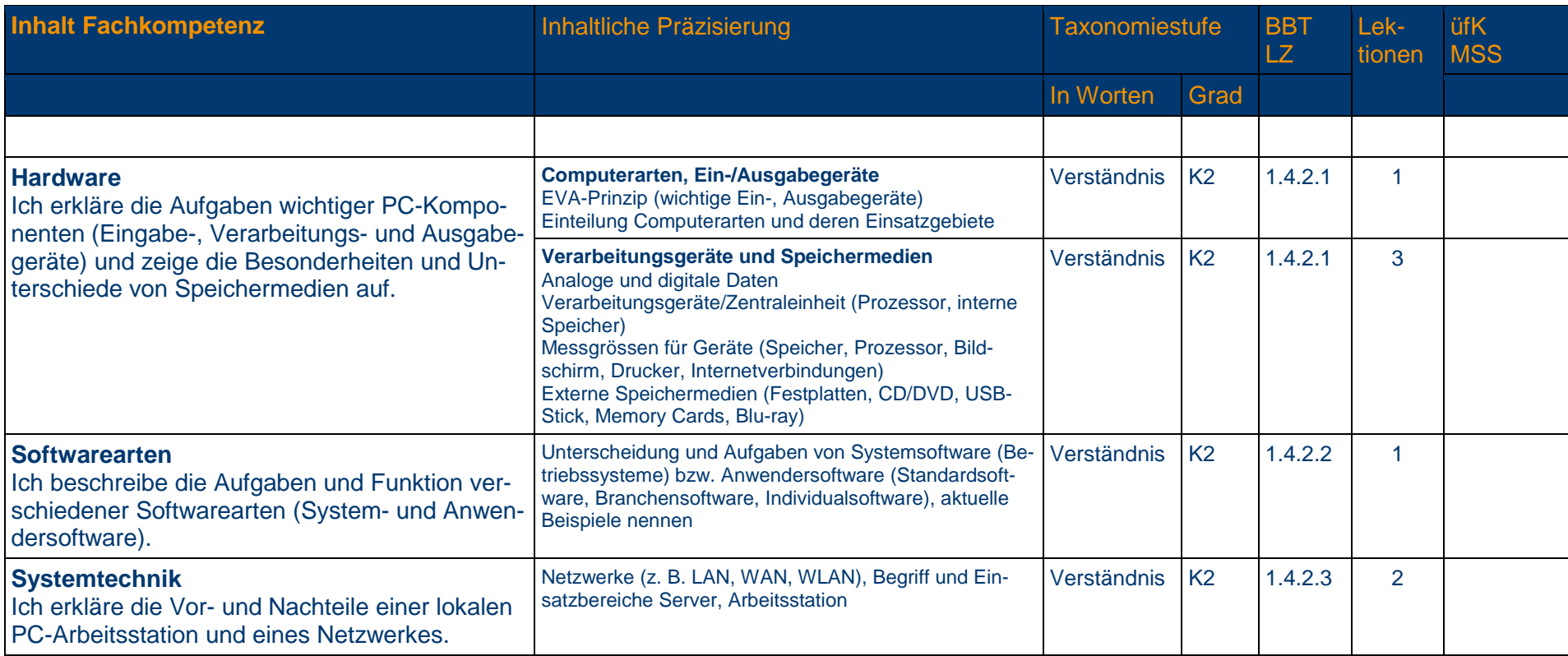

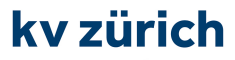

### **1.4.2 Grundlagen der Informatik**

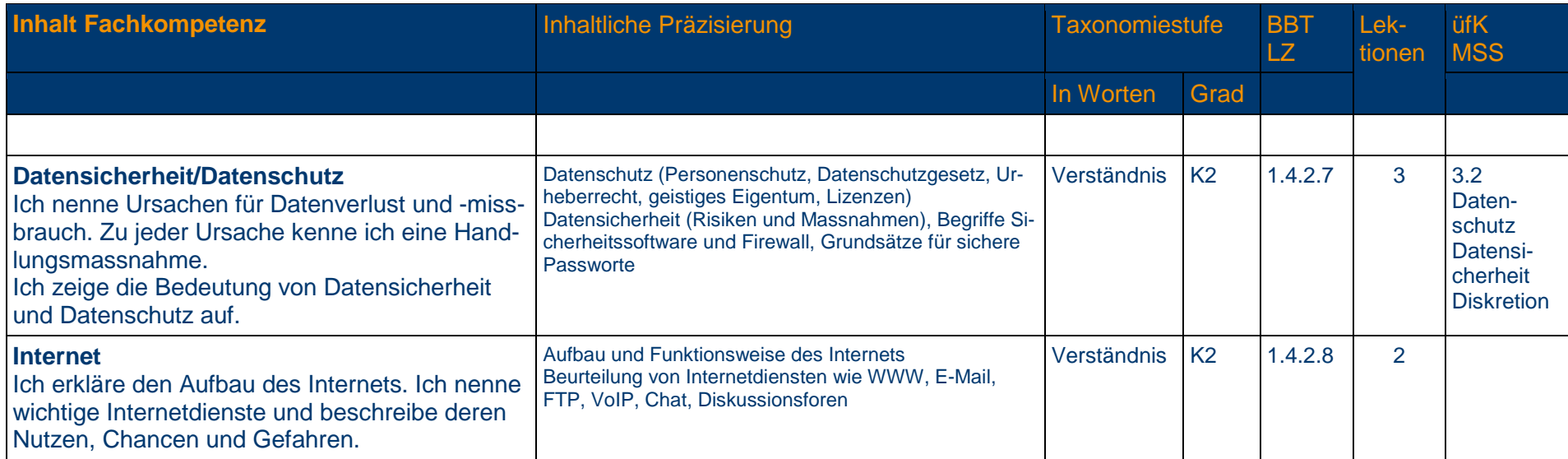

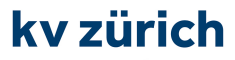

#### **1.4.3 Schriftliche Kommunikation**

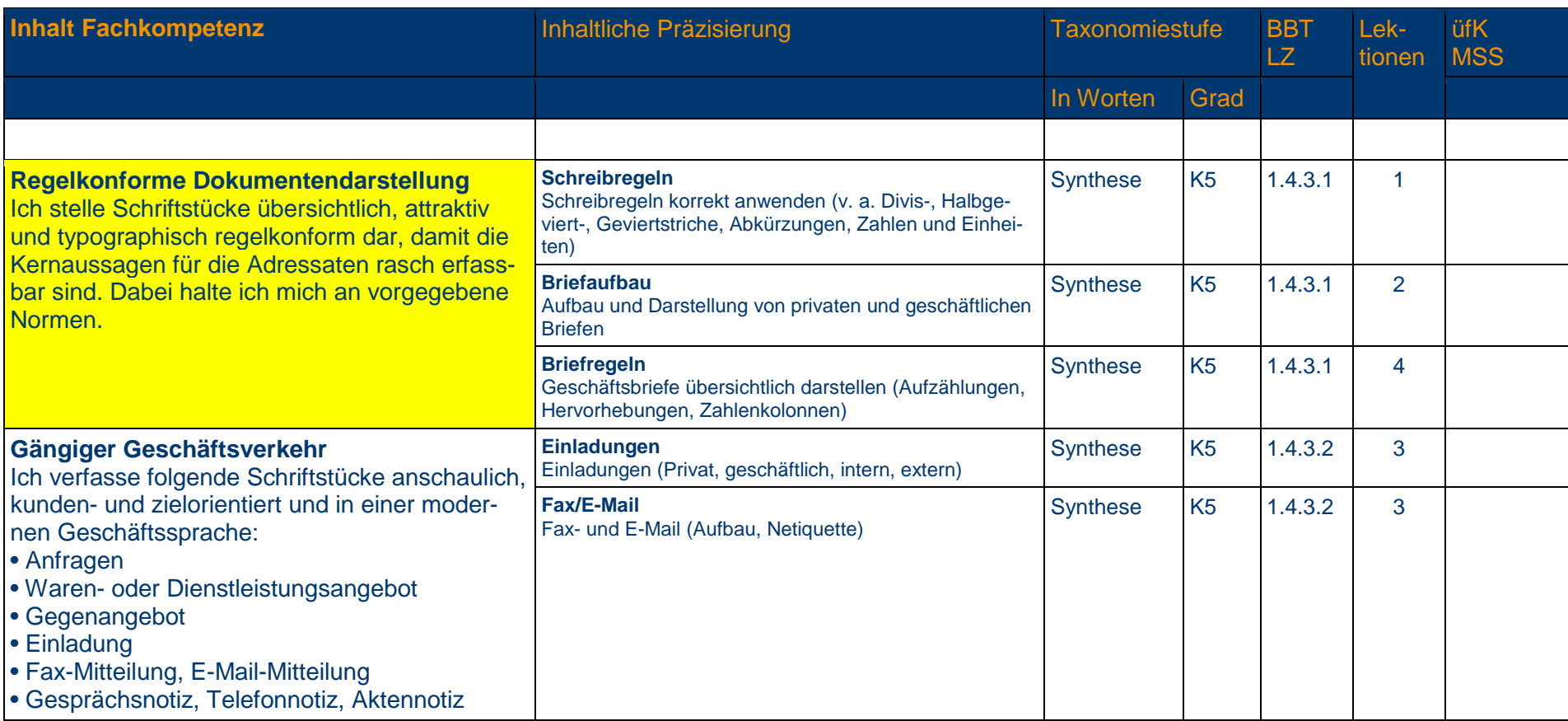

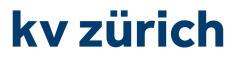

#### **1.4.4 Präsentation**

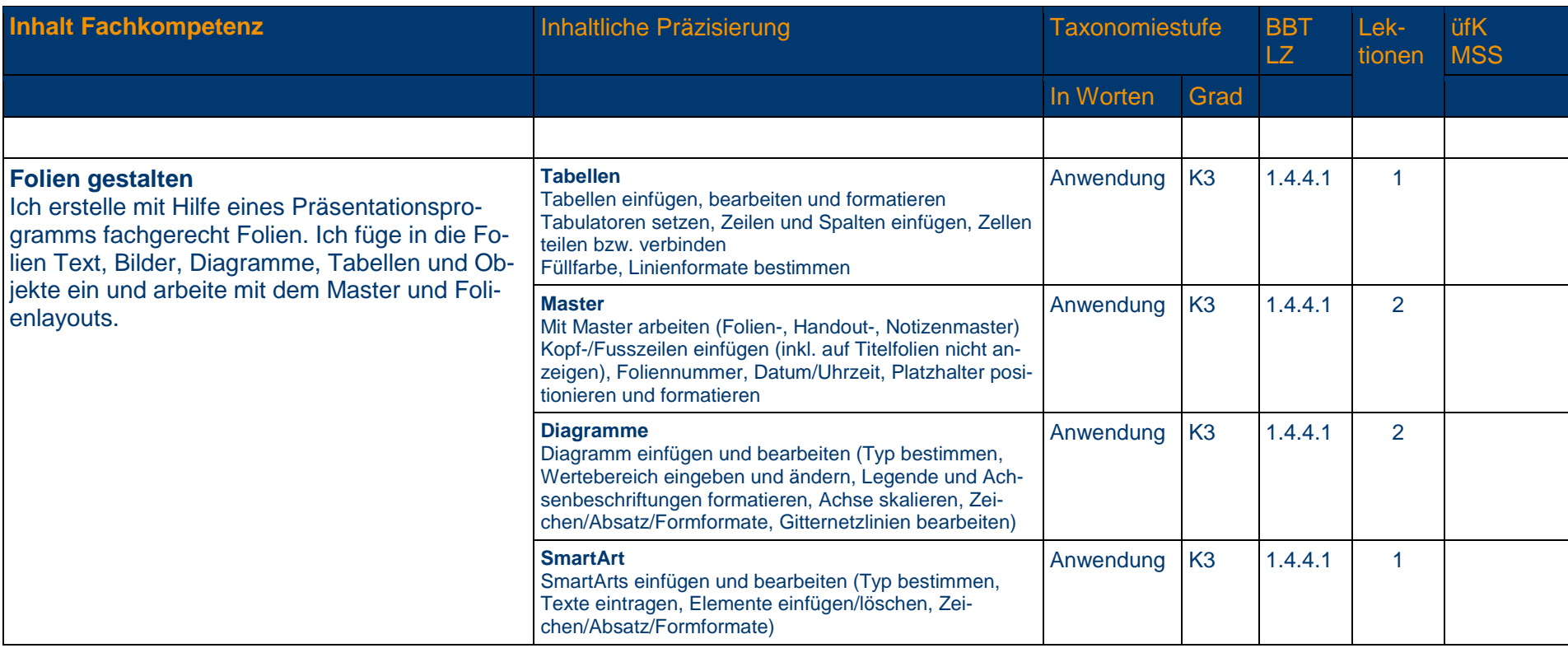

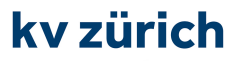

#### **1.4.4 Präsentation**

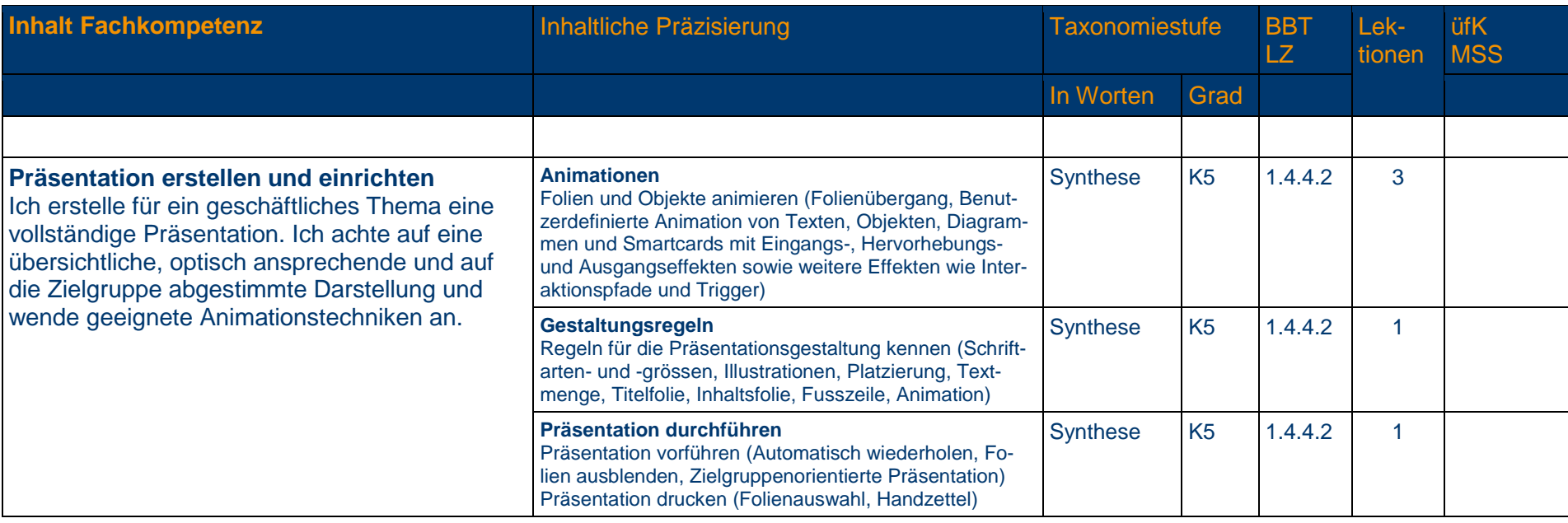

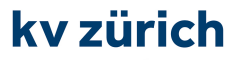

#### **1.4.5 Tabellenkalkulation**

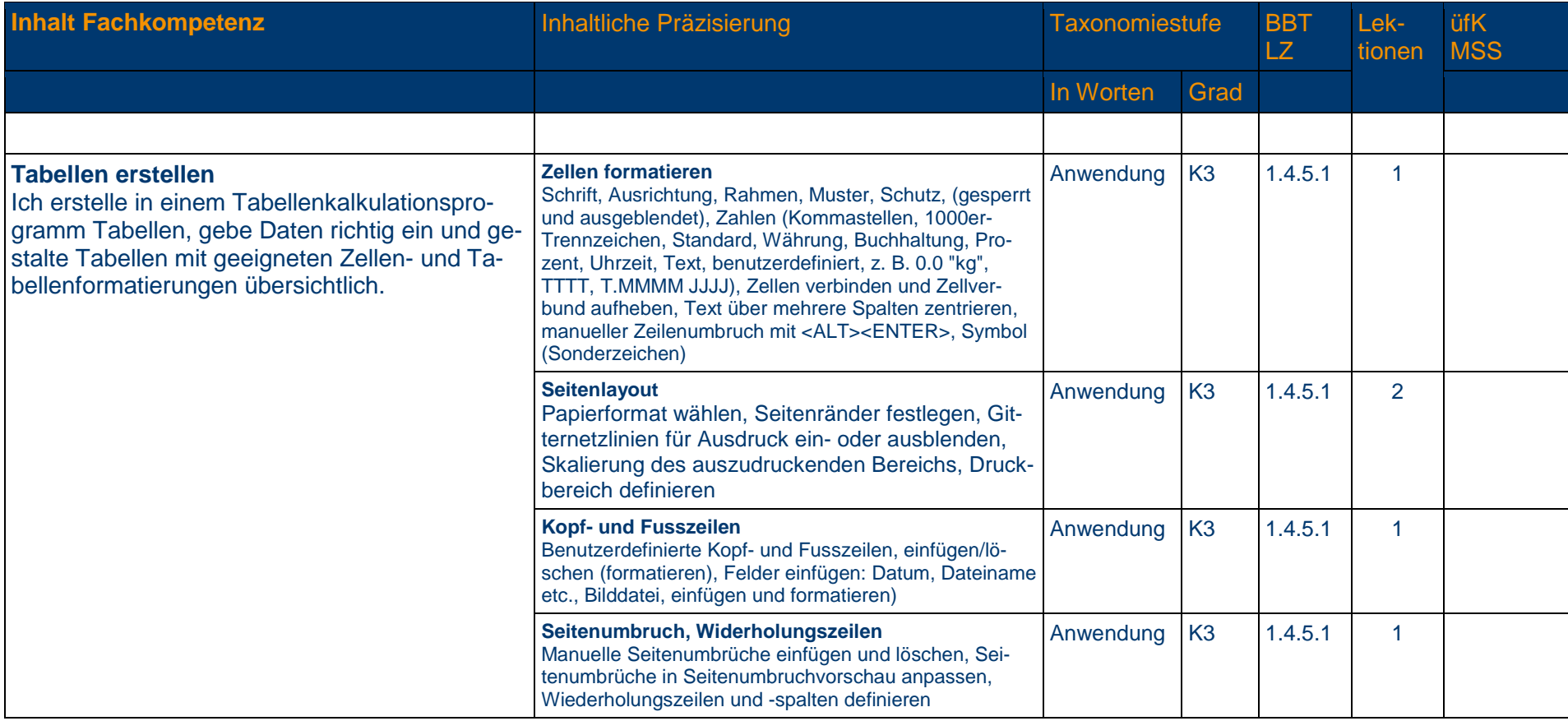

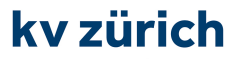

#### **1.4.5 Tabellenkalkulation**

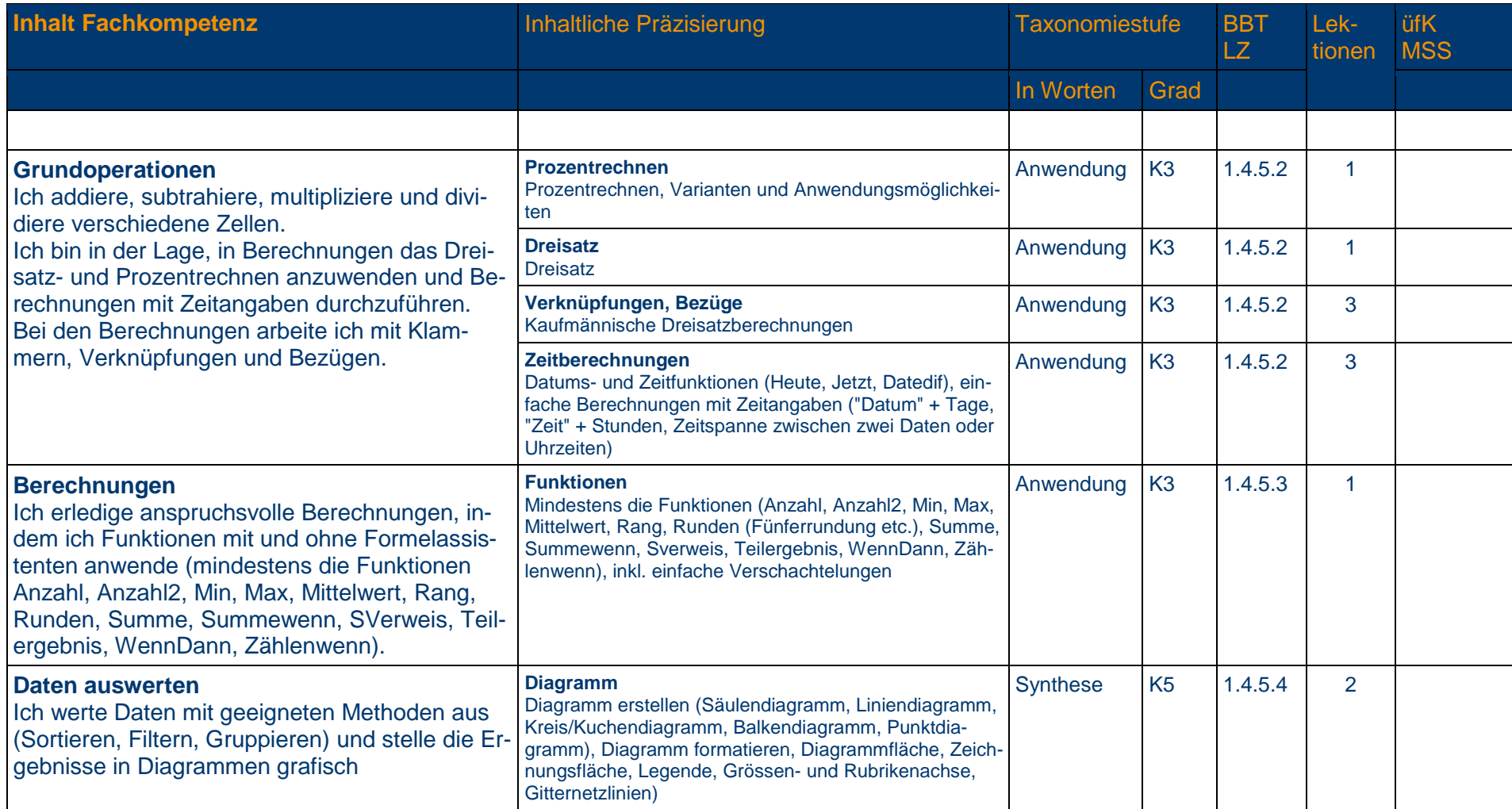

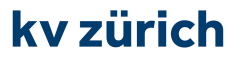

#### **1.4.6 Textgestaltung**

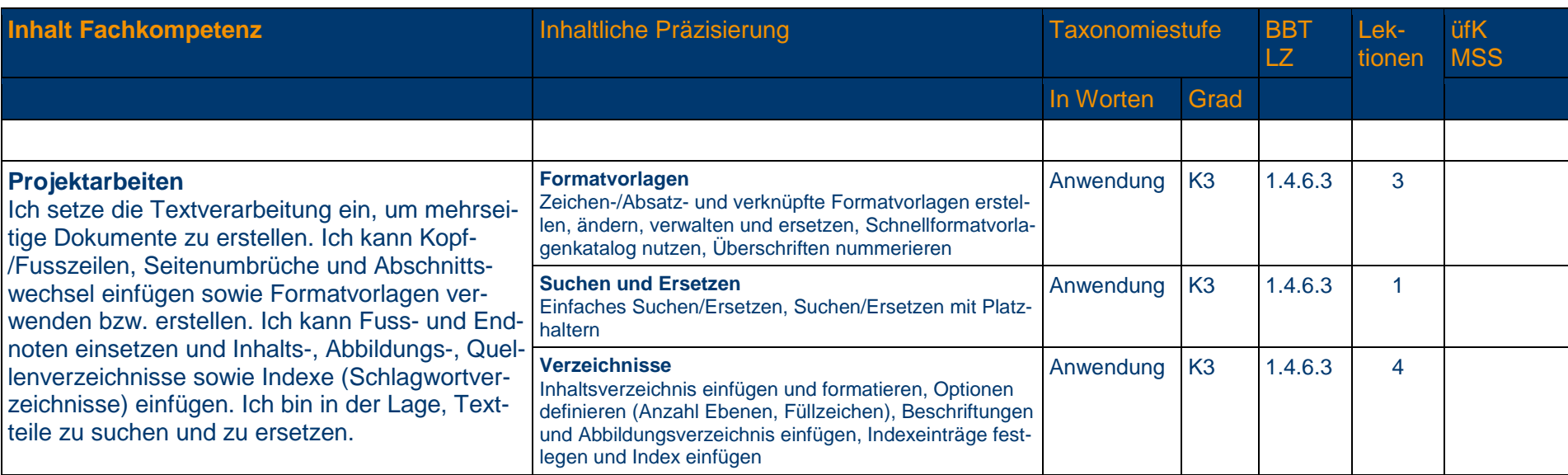

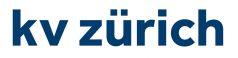

die wirtschaftsschule.

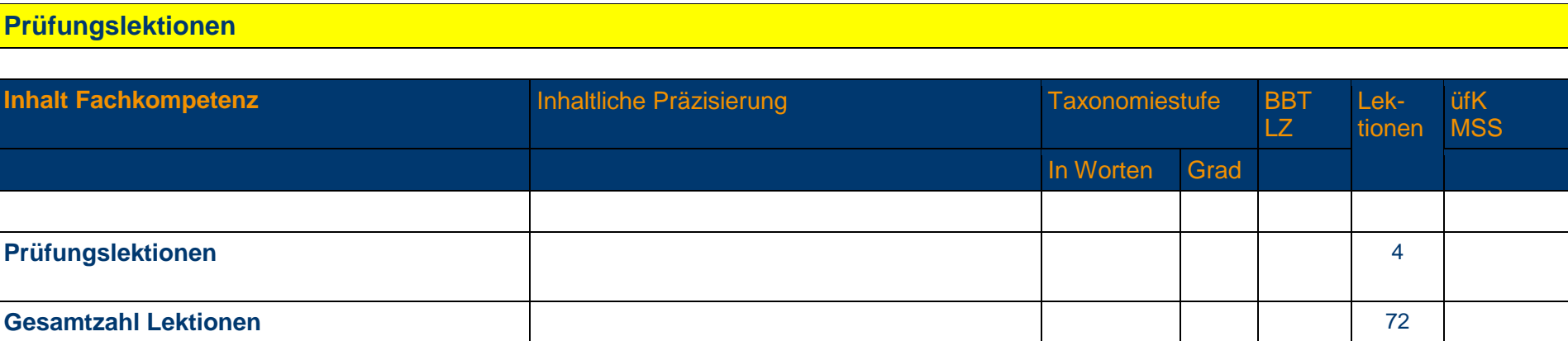

## **Alle gelb hinterlegten**

**Richt- oder Leistungsziele**

**sind zwingend in diesem Semester abzuschliessen!** 

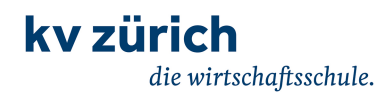

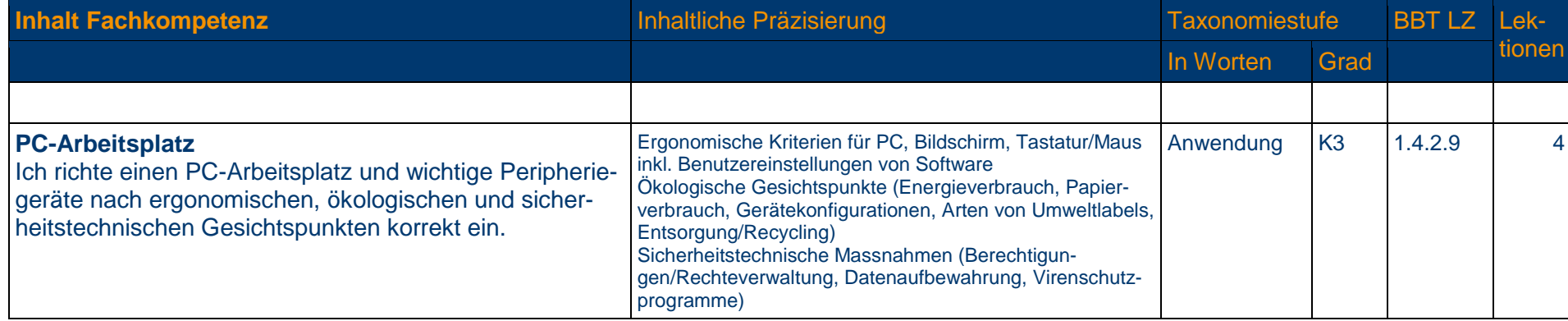

#### **1.4.3 Schriftliche Kommunikation**

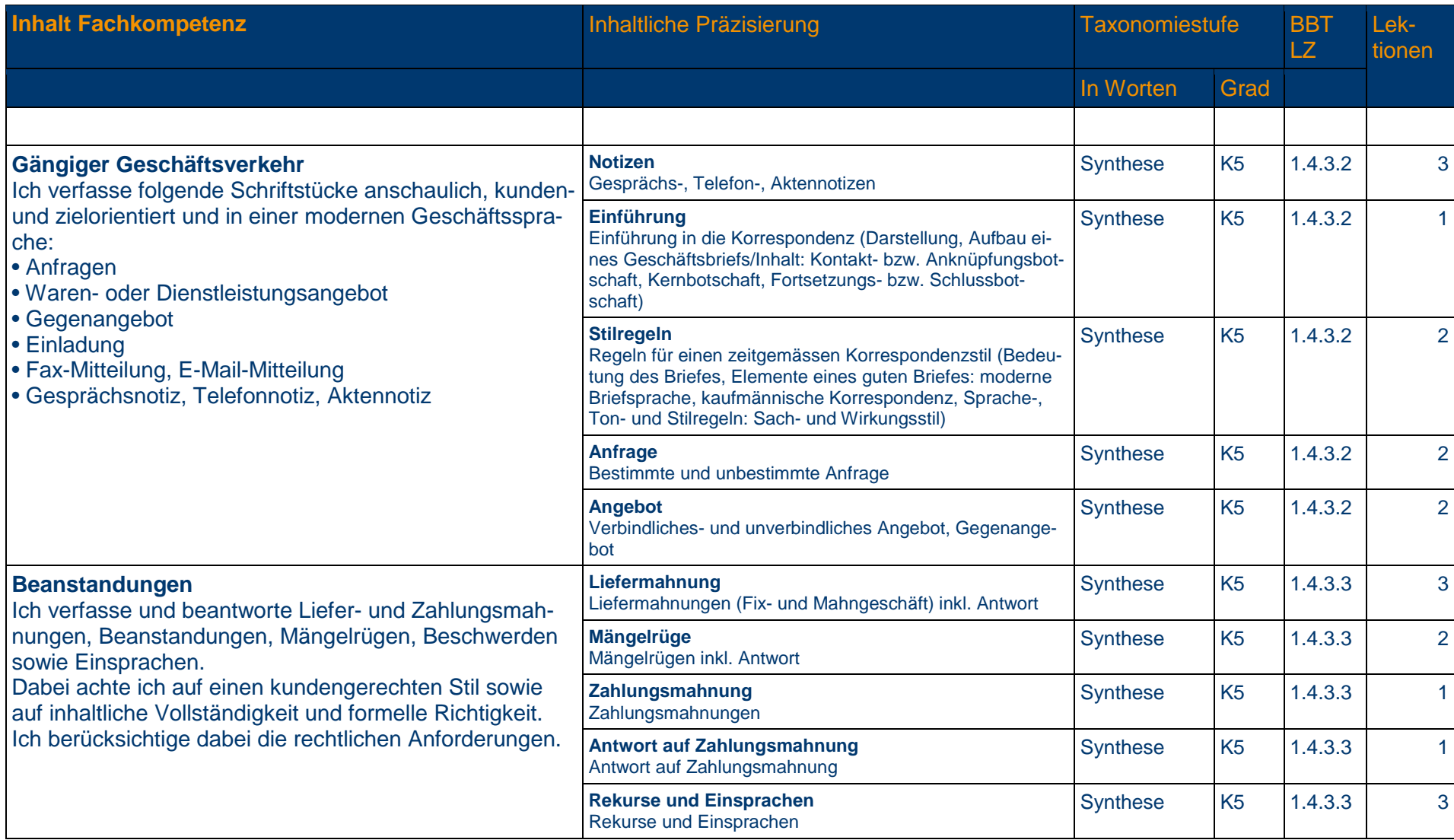

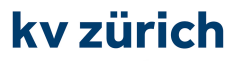

#### **1.4.4 Präsentation**

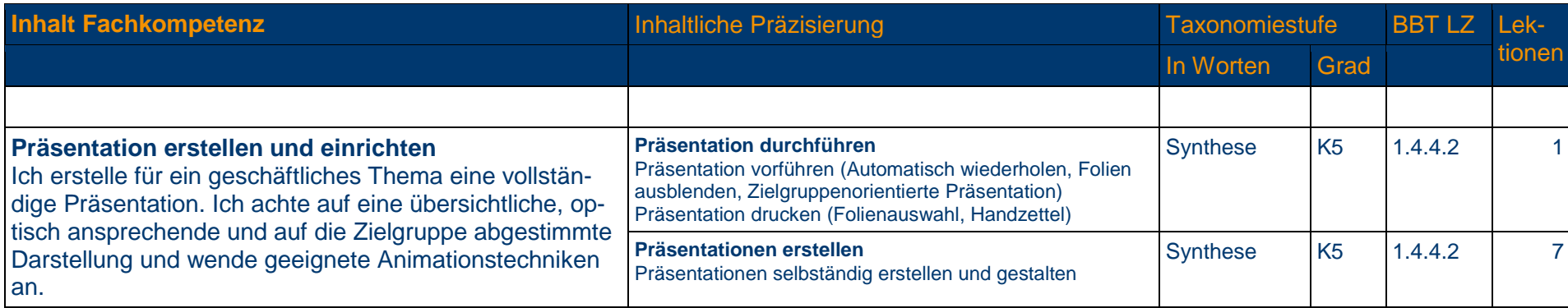

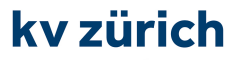

#### **1.4.5 Tabellenkalkulation**

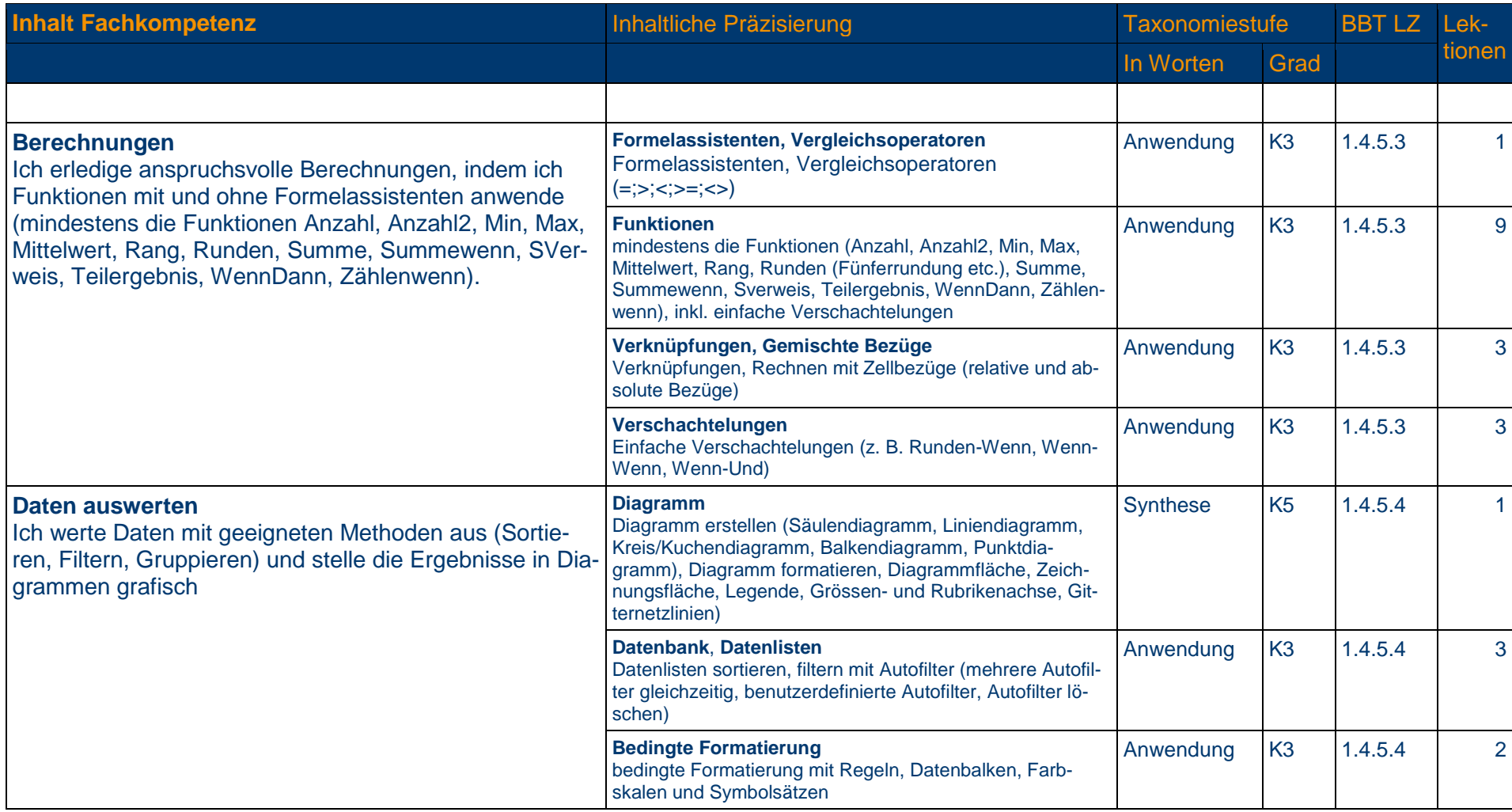

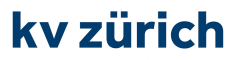

#### **1.4.6 Textgestaltung**

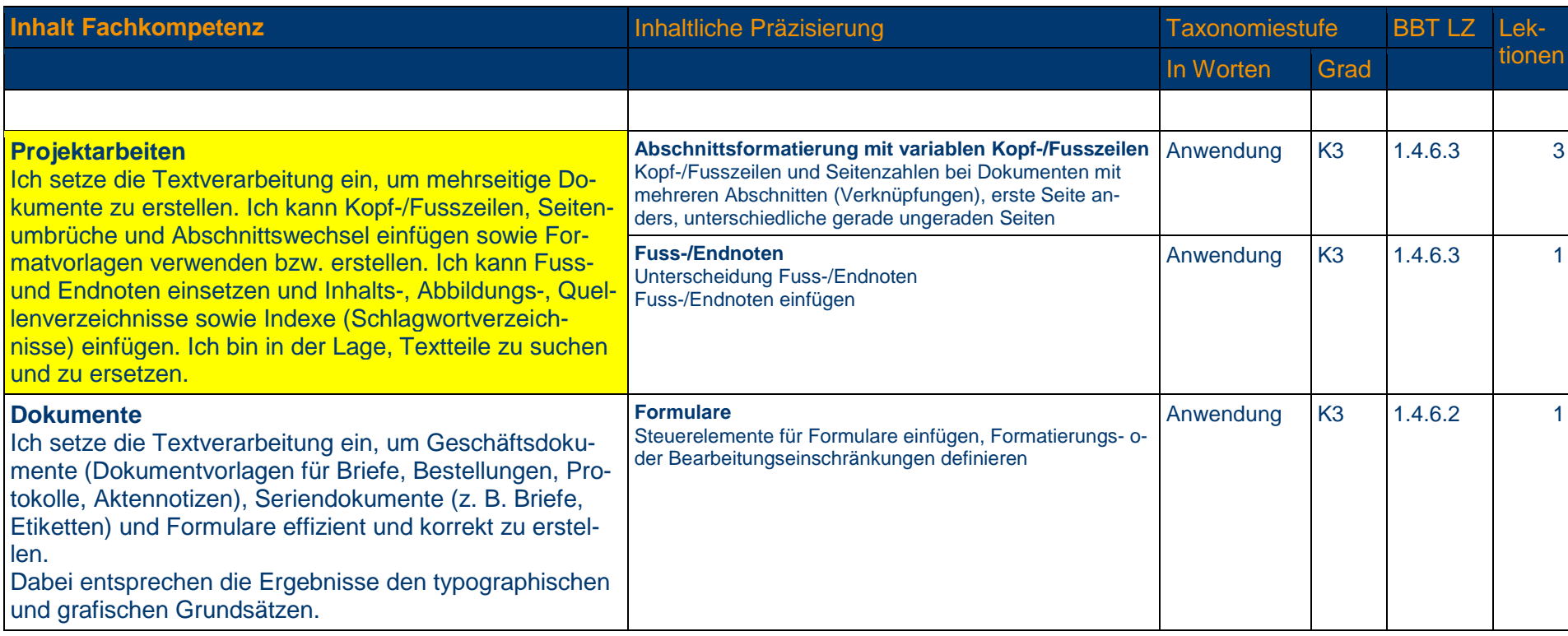

die wirtschaftsschule.

#### **1.4.7 Betriebssystem und Dateimanagement**

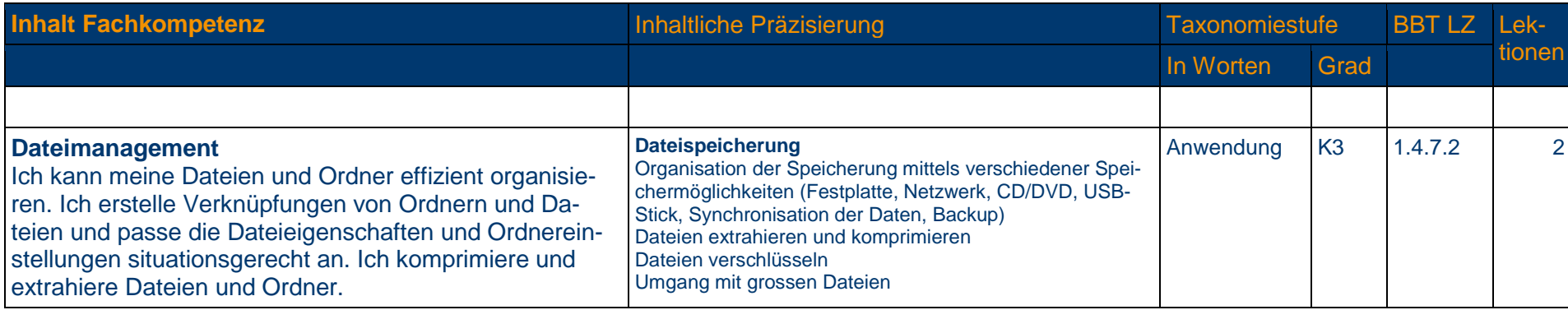

#### **1.4.9 Automatisierungsmöglichkeiten im Bürobereich**

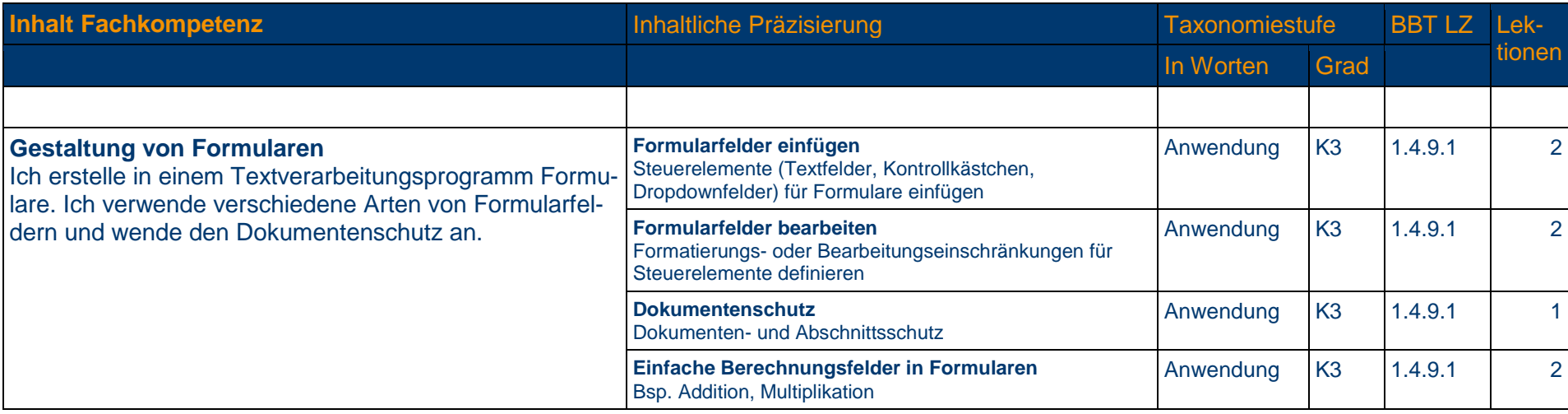

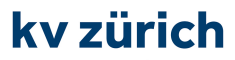

#### **1.4.10 E-Mail und Internet**

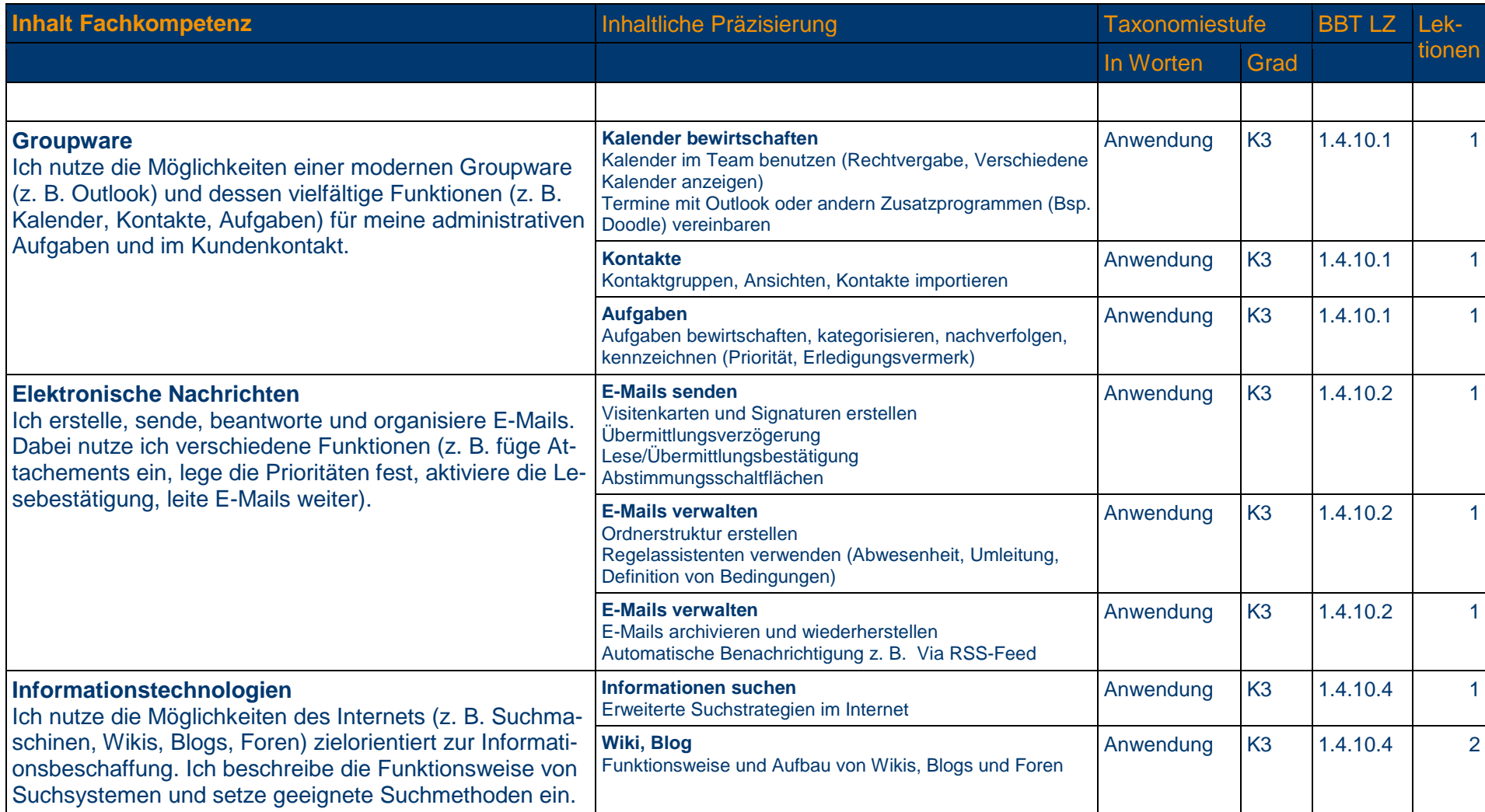

die wirtschaftsschule.

#### **1.4.10 E-Mail und Internet**

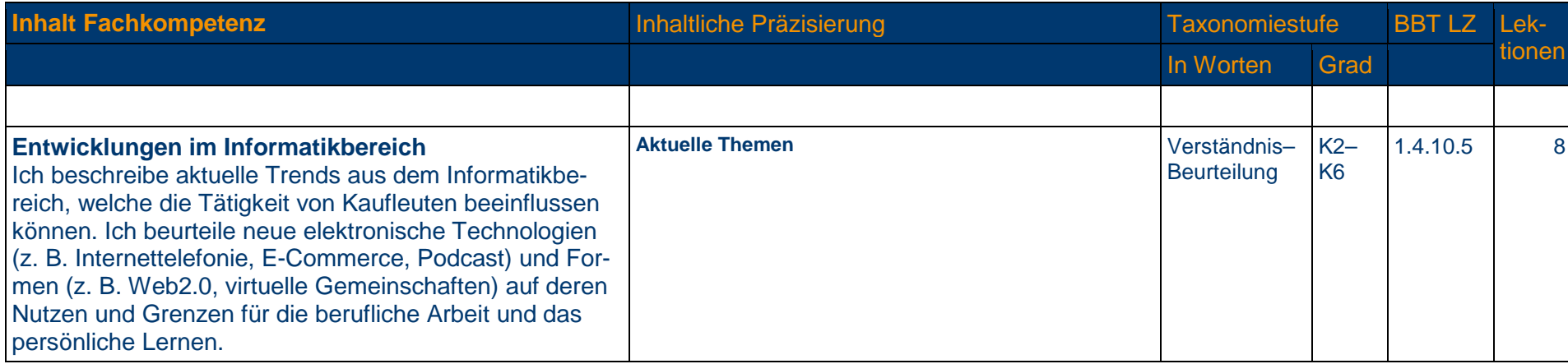

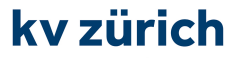

die wirtschaftsschule.

#### **Prüfungslektionen**

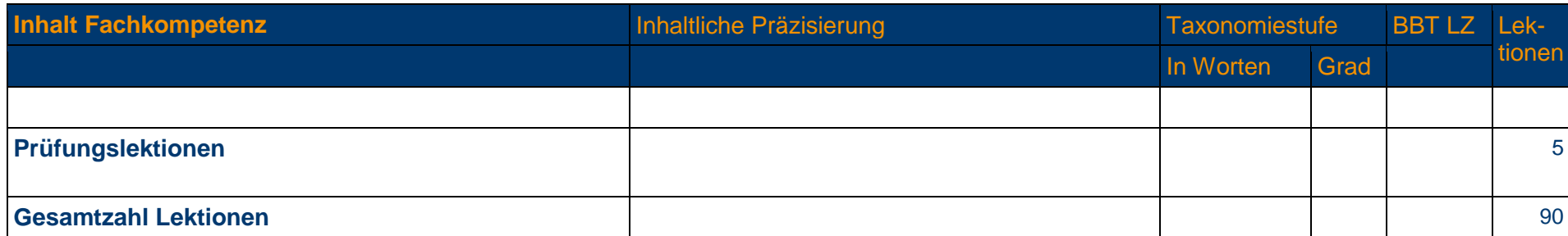

### **Alle gelb hinterlegten**

**Richt- oder Leistungsziele**

**sind zwingend in diesem Semester abzuschliessen!** 

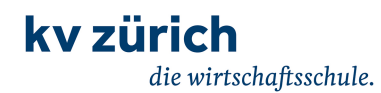

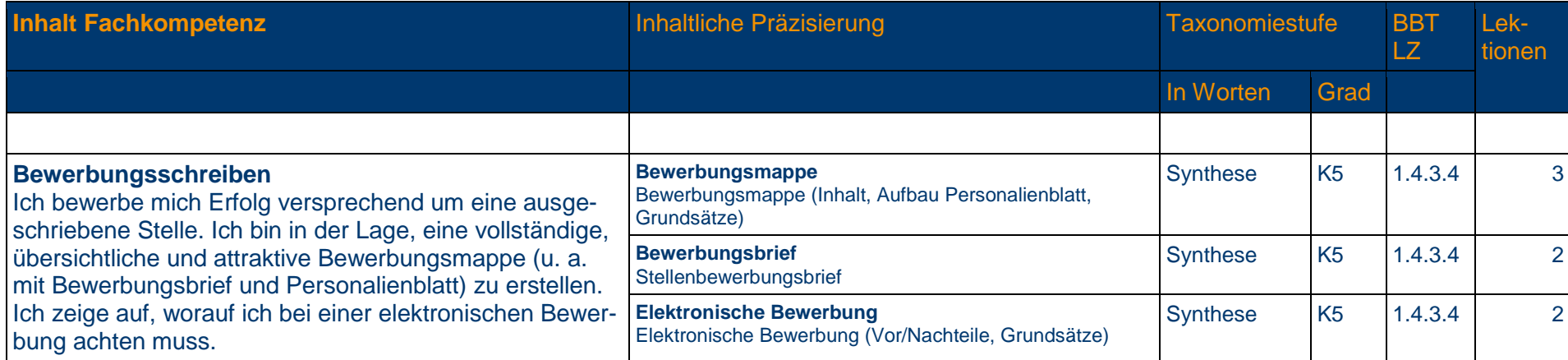

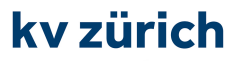

#### **1.4.6 Textgestaltung**

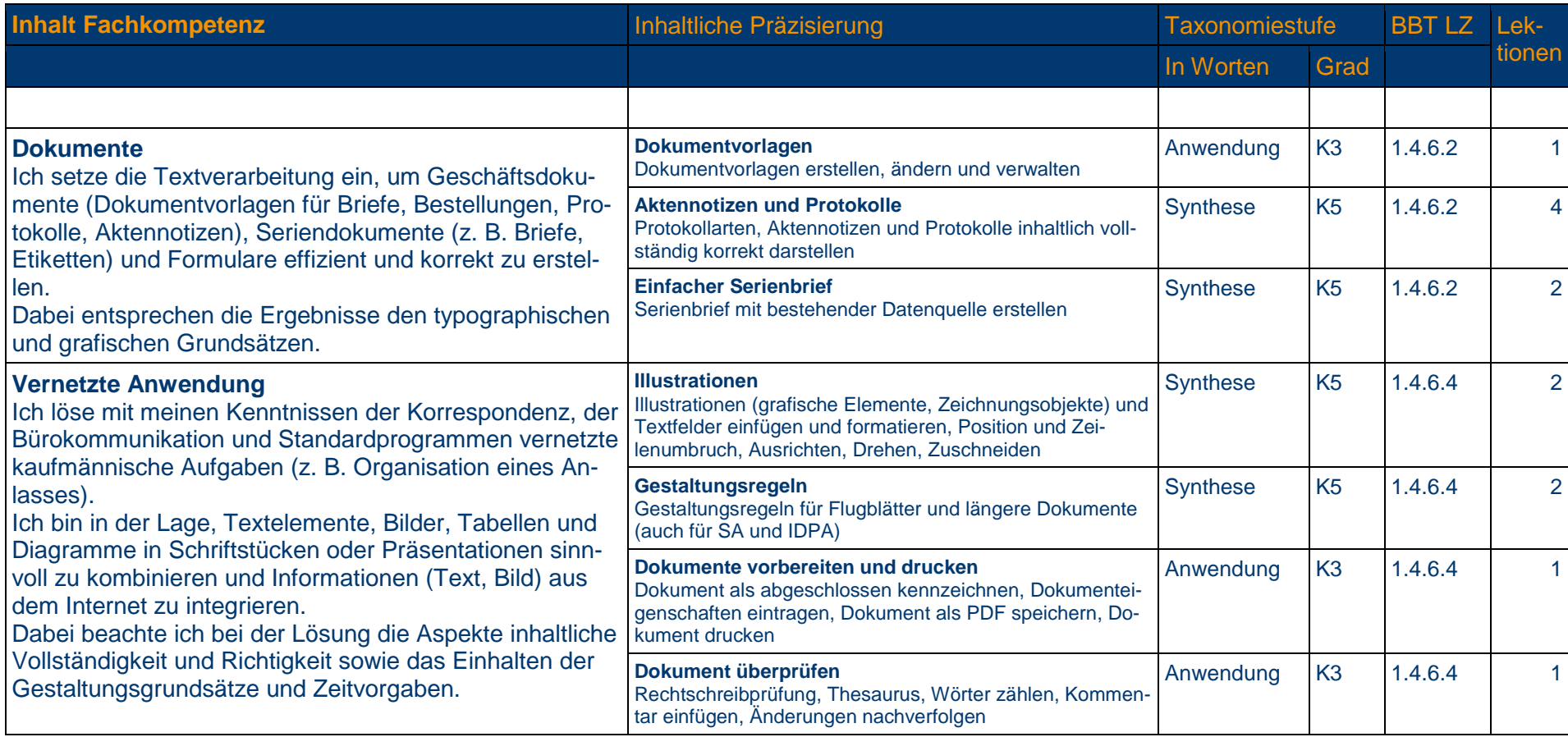

die wirtschaftsschule.

#### **1.4.7 Betriebssystem und Dateimanagement**

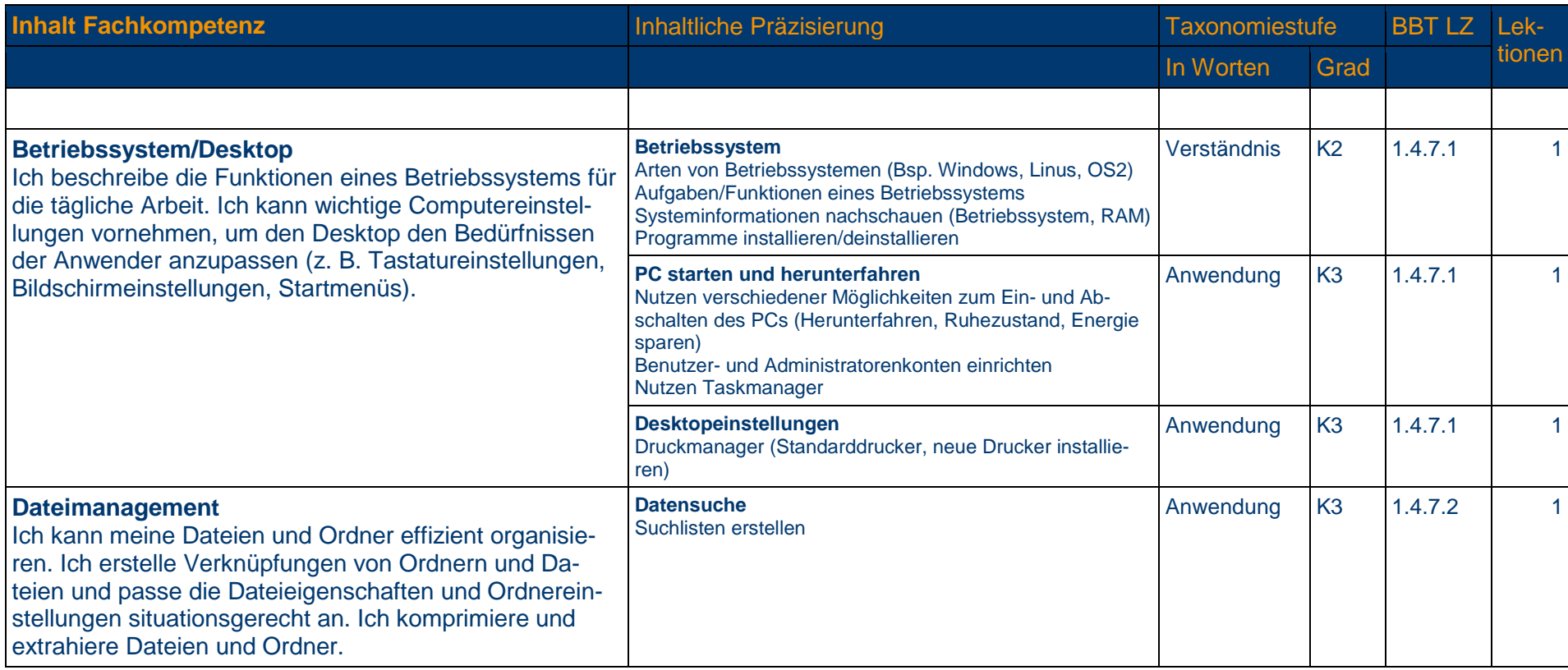

#### **1.4.8 Gestaltung von Bildern**

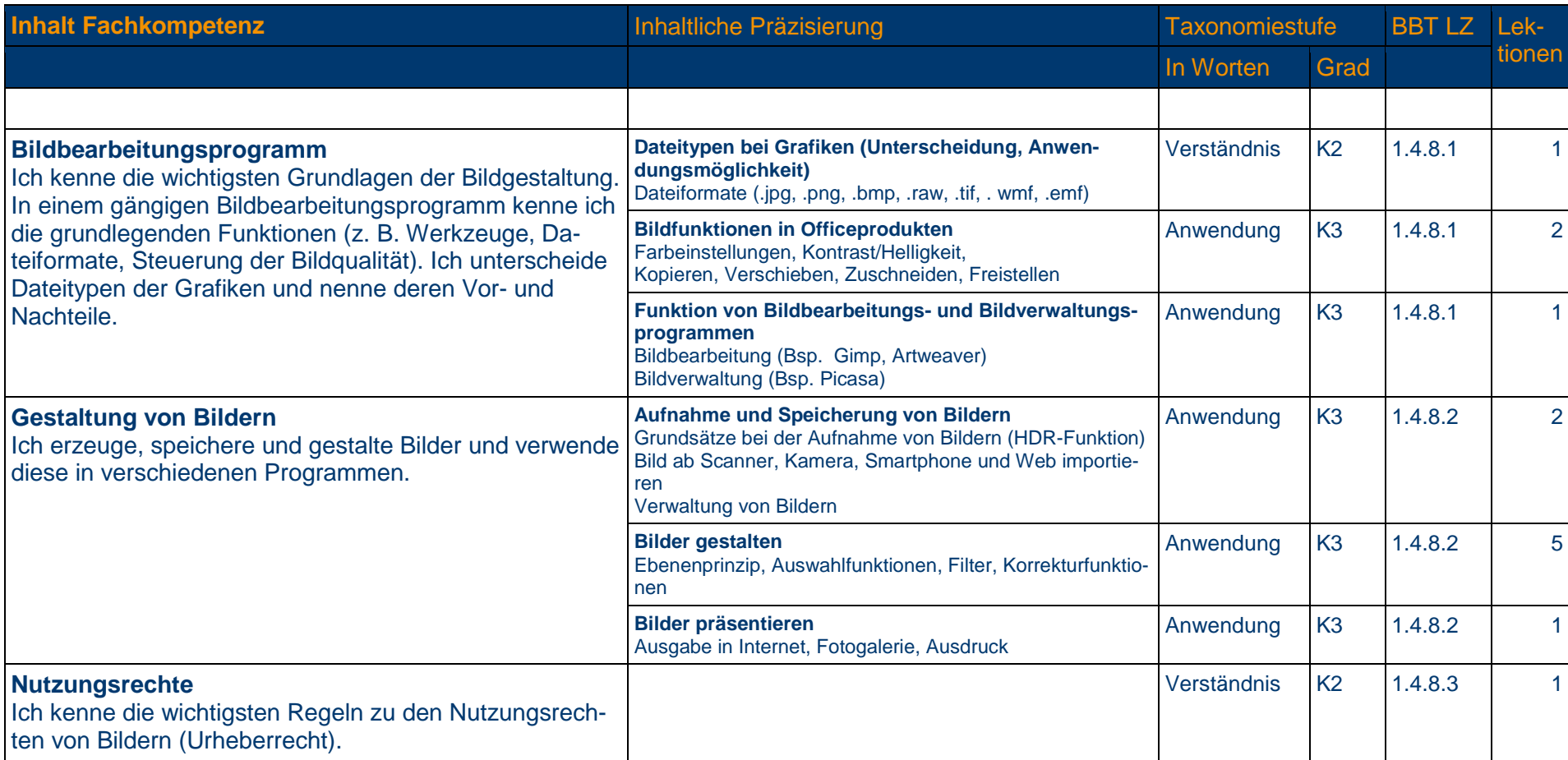

### **1.4.9 Automatisierungsmöglichkeiten im Bürobereich**

![](_page_36_Picture_123.jpeg)

### **1.4.9 Automatisierungsmöglichkeiten im Bürobereich**

![](_page_37_Picture_69.jpeg)

![](_page_38_Picture_0.jpeg)

#### **1.4.10 E-Mail und Internet**

![](_page_38_Picture_74.jpeg)

![](_page_39_Picture_0.jpeg)

die wirtschaftsschule.

#### **Prüfungsvorbereitung**

![](_page_39_Picture_70.jpeg)

## **Prüfungslektionen**

![](_page_39_Picture_71.jpeg)

## **Alle gelb hinterlegten**

**Richt- oder Leistungsziele**

## **sind zwingend in diesem Semester abzuschliessen!**